## Algorithm for obtaining first bracket

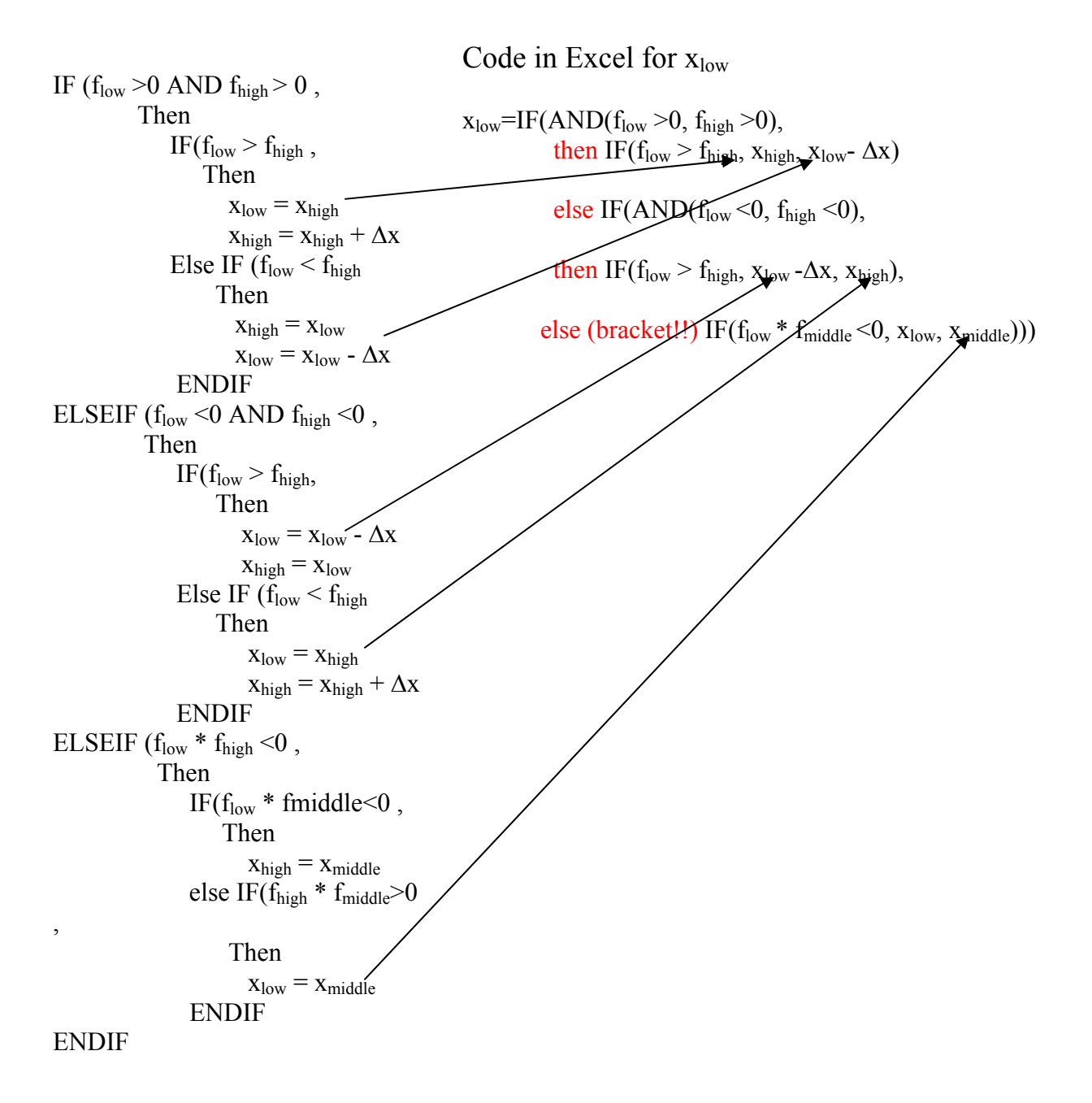

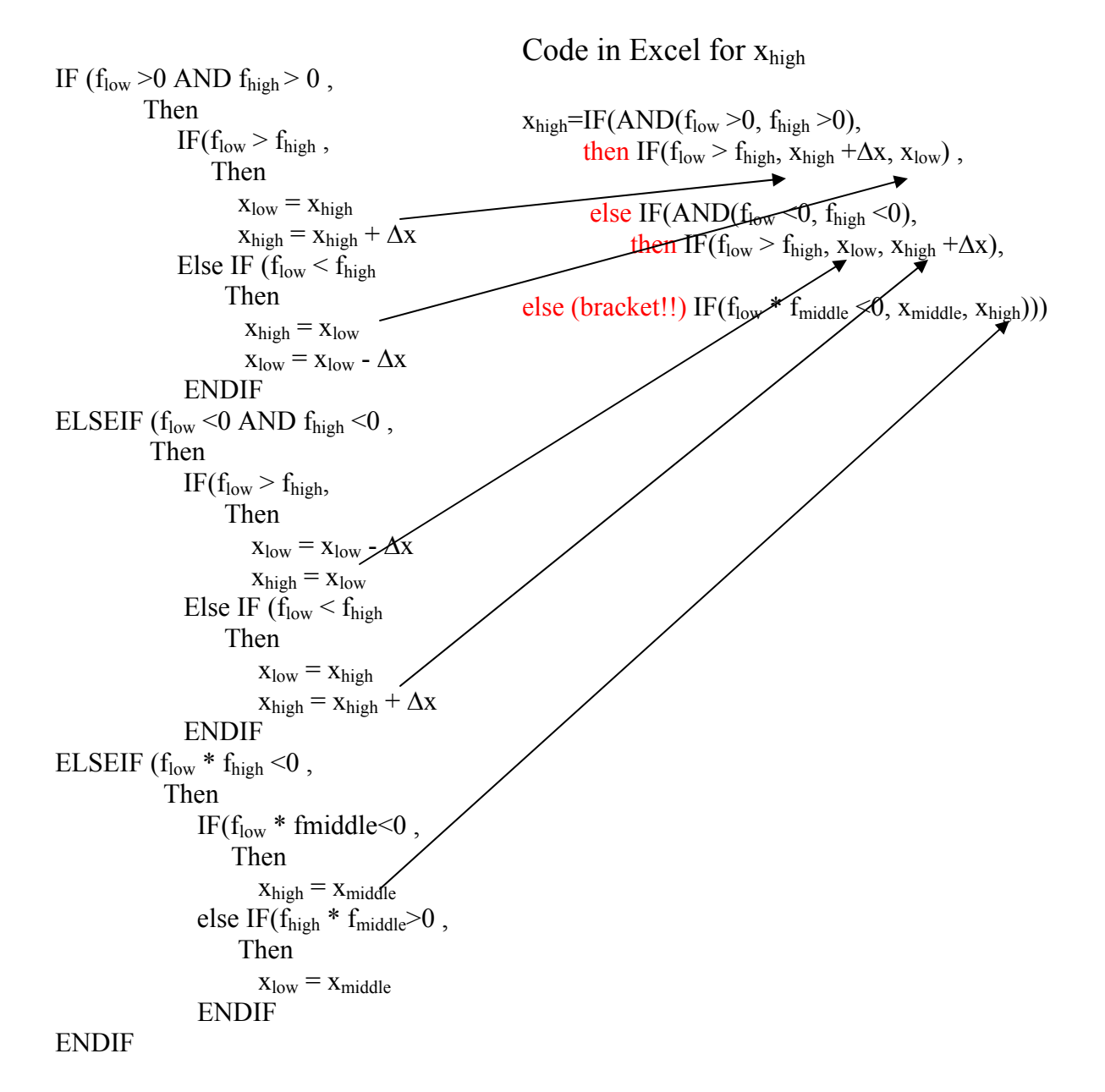

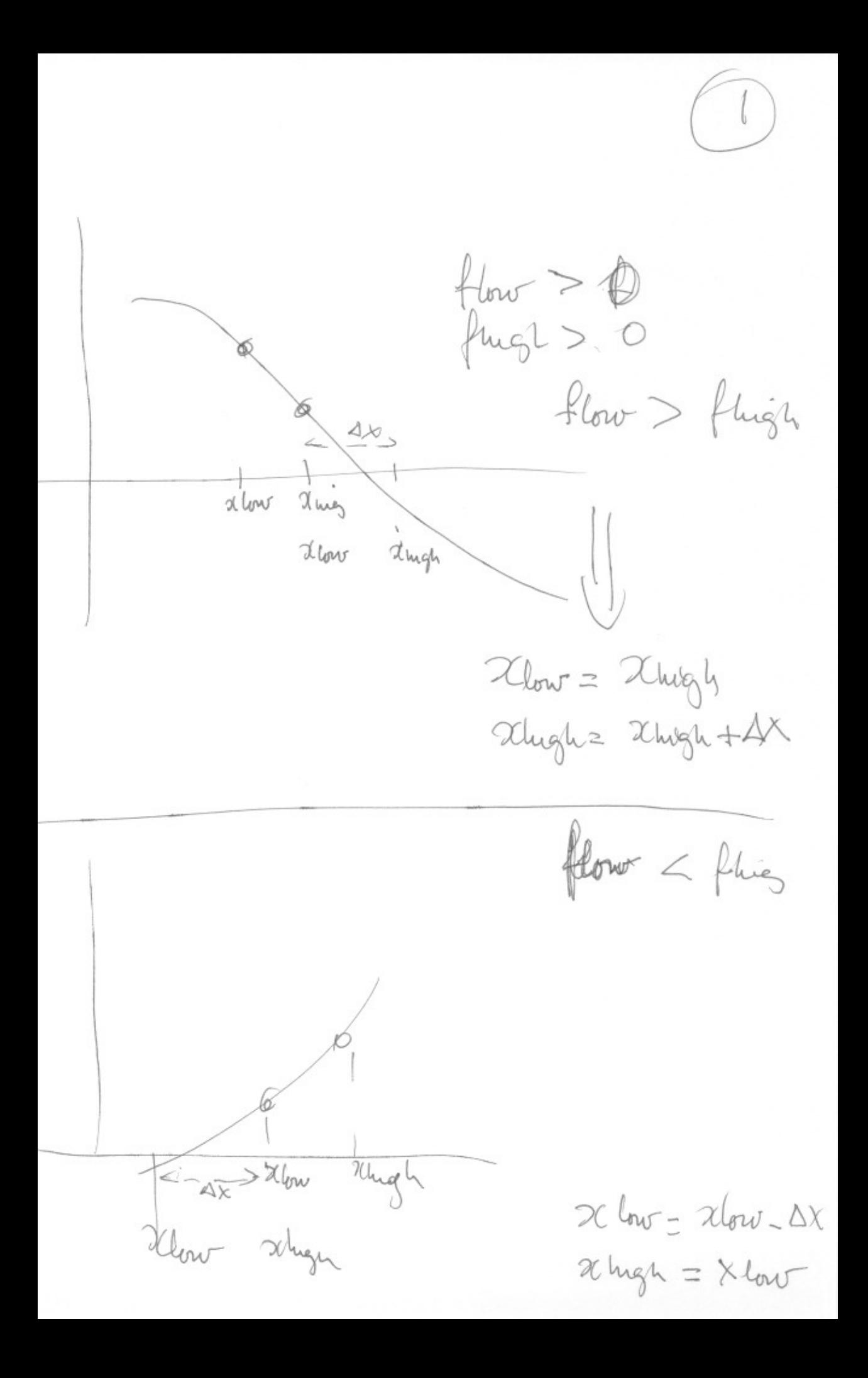

 $l_{ov} < 0$ Phigh Co flow>fhigh  $2000$ Alugh  $Xlov$ Xlug  $x\overline{x}$  $\chi_{\text{low}}\_\chi_{\text{low}}\_\chi$ Dhugh = Xlow flow < flugh but xhigh  $\mathcal{H}$  low =  $\mathcal{H}$  lugs, Uno Xmg Xhigh 2 Thigh + At